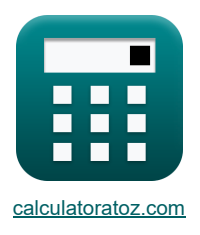

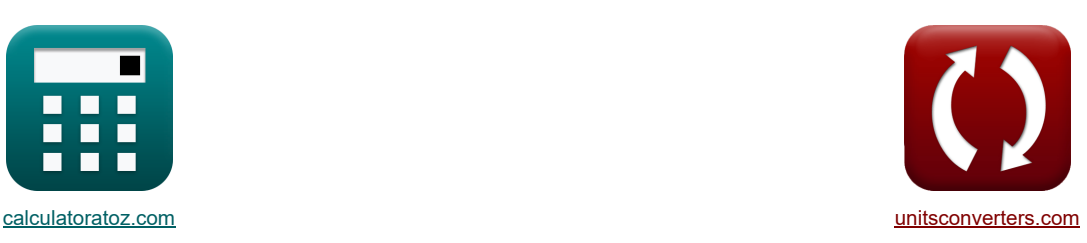

# **Amplificateurs MOSFET Formules**

**[calculatrices](https://www.calculatoratoz.com/fr) ! [conversions](https://www.unitsconverters.com/fr) ! conversions ! conversions ! conversions !** 

Exemples!

Signet **[calculatoratoz.com](https://www.calculatoratoz.com/fr)**, **[unitsconverters.com](https://www.unitsconverters.com/fr)**

Couverture la plus large des calculatrices et croissantes - **30 000+ calculatrices !** Calculer avec une unité différente pour chaque variable - **Dans la conversion d'unité intégrée !** La plus large collection de mesures et d'unités - **250+ Mesures !**

N'hésitez pas à PARTAGER ce document avec vos amis !

*[Veuillez laisser vos commentaires ici...](https://docs.google.com/forms/d/e/1FAIpQLSf4b4wDgl-KBPJGChMJCxFlqrHvFdmw4Z8WHDP7MoWEdk8QOw/viewform?usp=pp_url&entry.1491156970=Amplificateurs%20MOSFET%20Formules)*

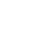

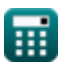

# **Liste de 20 Amplificateurs MOSFET Formules**

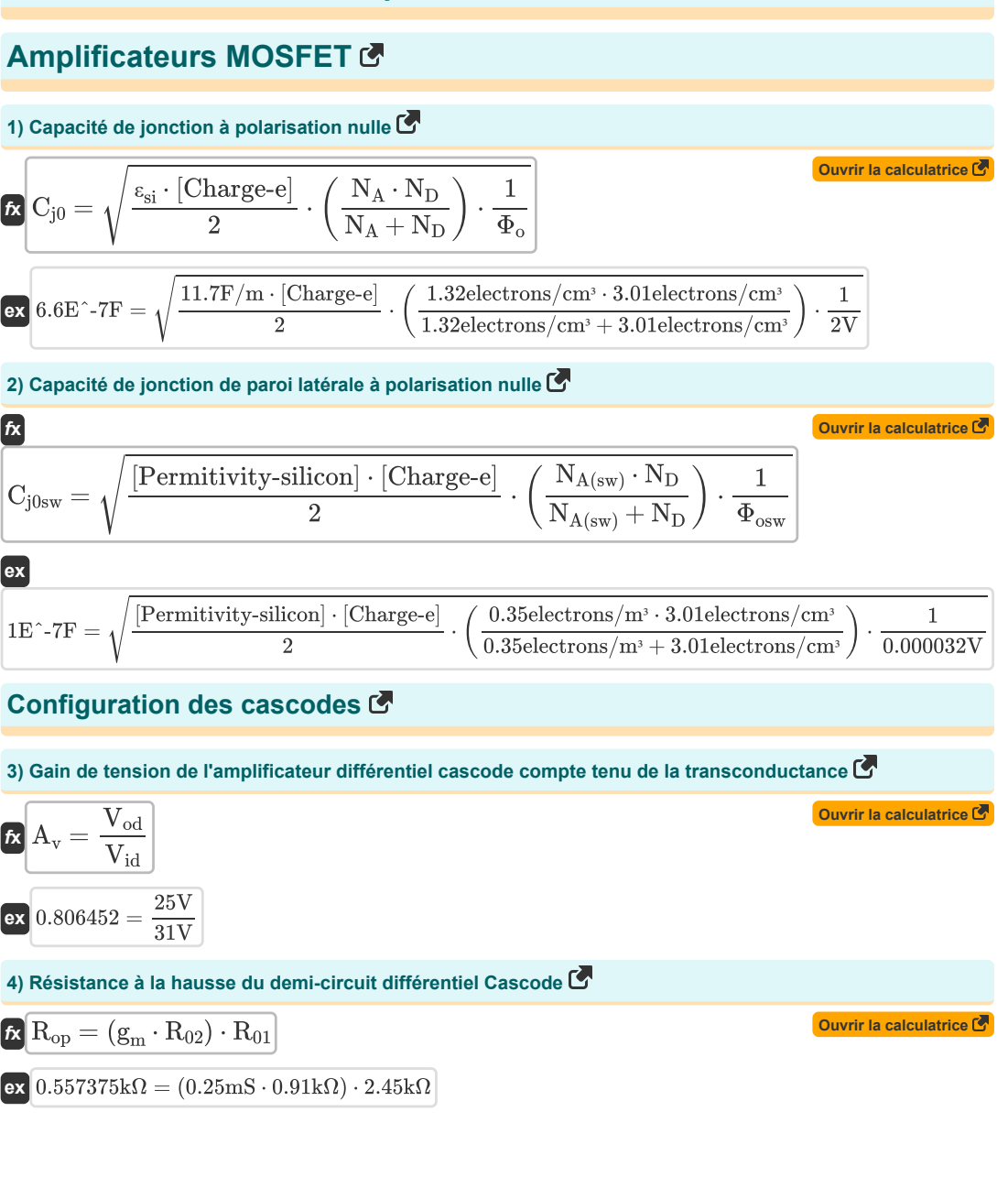

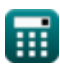

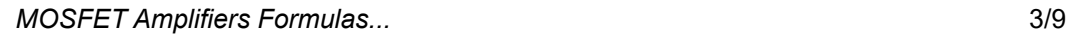

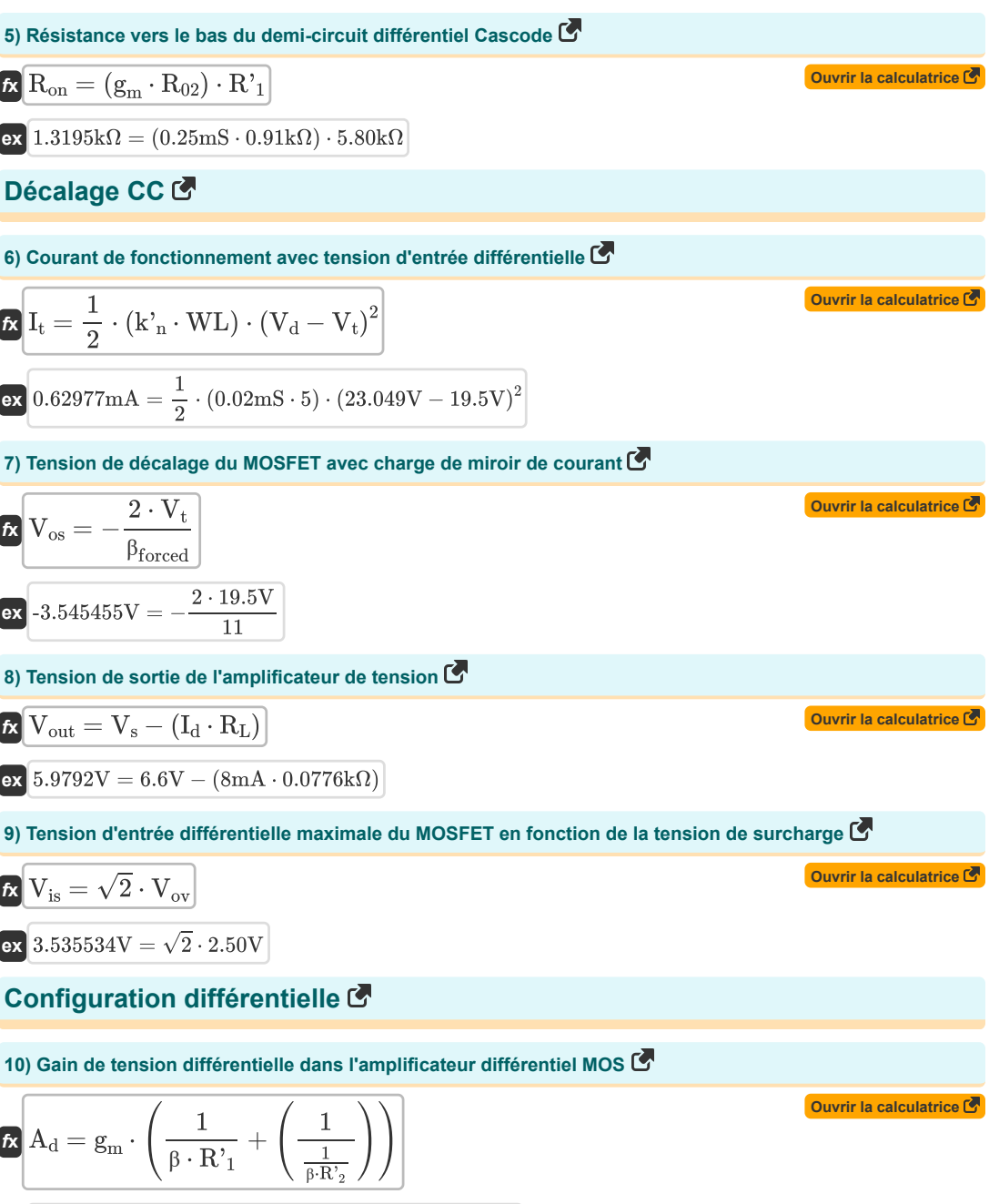

$$
\text{ex } 7.009 = 0.25 \text{mS} \cdot \left( \frac{1}{6.52 \cdot 5.80 \text{k}\Omega} + \left( \frac{1}{\frac{1}{6.52 \cdot 4.3 \text{k}\Omega}} \right) \right)
$$

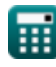

© [calculatoratoz.com](https://calculatoratoz.com/). A [softusvista inc.](https://softusvista.com/) venture!

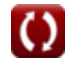

*MOSFET Amplifiers Formulas...* 4/9

#### **11) Plage de mode commun d'entrée maximale de l'amplificateur différentiel MOS**

$$
V_{\text{cmr}} = V_{\text{t}} + V_{\text{L}} - \left(\frac{1}{2} \cdot R_{\text{L}}\right)
$$
\nQV\_{\text{cmr}} = V\_{\text{t}} + V\_{\text{L}} - \left(\frac{1}{2} \cdot 0.0776 \text{k}\Omega\right)

\n12) Page de mode commun d'entrée minimale de l'amplificateur différentiel MOS

\nQV\_{\text{cmr}} = V\_{\text{t}} + V\_{\text{ov}} + V\_{\text{gs}} - V\_{\text{L}}

\nQV\_{\text{cmr}} = V\_{\text{t}} + V\_{\text{ov}} + V\_{\text{gs}} - V\_{\text{L}}

\n13) Tension de décalage d'entrée de l'amplificateur différentiel MOS

\nQV\_{\text{os}} = \frac{V\_{\text{o}}}{A\_{\text{d}}}

\nQV\_{\text{os}} = \frac{V\_{\text{o}}}{A\_{\text{d}}}

\n23.54V = \frac{24.78V}{7}

\n24) Tension de décalage d'entrée de l'amplificateur différentiel MOS en fonction du courant de saturation

\nQuvir la calculatrice G

\nQuvir la calculatrice G

\nQuvir la calculatrice G

\nQuvir la calculatrice G

\nQuvir la calculatrice G

\nQuvir la calculatrice G

\nQuvir la calculatrice G

\nQuvir la calculatrice G

\nQuvir la calculatrice G

\nQuvir la calculatrice G

\nQuvir la calculatrice G

\nQuvir la calculatrice G

\nQuvir la calculatrice G

\nQuvir la calculatrice G

\nQuvir la calculatice G

\nQuvir la calculatice G

#### **15) Tension de décalage d'entrée de l'amplificateur différentiel MOS lorsque le rapport d'aspect ne correspond pas**

$$
\mathbf{R}\left[\mathbf{V}_{\text{os}} = \left(\frac{\mathbf{V}_{\text{ov}}}{2}\right) \cdot \left(\frac{\text{WL}}{\text{WL}_{1}}\right)\right]
$$
\n
$$
\mathbf{ex}\left[3.531073\mathbf{V} = \left(\frac{2.50\mathbf{V}}{2}\right) \cdot \left(\frac{5}{1.77}\right)\right]
$$
\n(Our right case the following calculation of the following equations:

\n
$$
\mathbf{V}_{\text{os}} = \left(\frac{2.50\mathbf{V}}{2}\right) \cdot \left(\frac{5}{1.77}\right)
$$
\n(2.50)

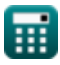

**16) Tension de décalage d'entrée totale de l'amplificateur différentiel MOS en fonction du courant de saturation**

$$
\begin{aligned} \mathbf{K} & \boxed{\text{V}_{\text{os}} = \sqrt{\left(\frac{\Delta \text{R}_{\text{c}}}{\text{R}_{\text{c}}}\right)^2+\left(\frac{\text{I}_{\text{sc}}}{\text{I}_{\text{s}}}\right)^2}} \\ \text{ex} & \boxed{3.543926\text{V} = \sqrt{\left(\frac{1.805\text{k}\Omega}{0.51\text{k}\Omega}\right)^2+\left(\frac{0.8\text{mA}}{4.38\text{mA}}\right)^2}} \end{aligned}
$$

**17) Tension d'entrée de l'amplificateur différentiel MOS en fonctionnement à petit signal** 

**[Ouvrir la calculatrice](https://www.calculatoratoz.com/fr/input-voltage-of-mos-differential-amplifier-on-small-signal-operation-calculator/Calc-18374)** 

**[Ouvrir la calculatrice](https://www.calculatoratoz.com/fr/total-input-offset-voltage-of-mos-differential-amplifier-given-saturation-current-calculator/Calc-20465)** 

$$
\boxed{\text{rx}}\text{V}_{\text{in}} = \text{V}_{\text{cm}} + \left(\frac{1}{2} \cdot \text{V}_{\text{is}}\right)}
$$
\n
$$
\boxed{\text{ex}}\text{13.765V} = 12\text{V} + \left(\frac{1}{2} \cdot 3.53\text{V}\right)}
$$

**18) Transconductance de l'amplificateur différentiel MOS en fonctionnement à petit signal** 

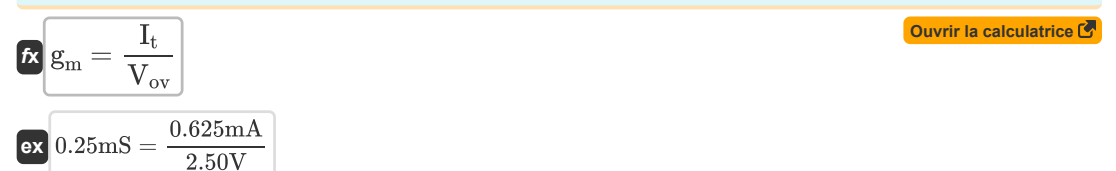

### **Gagner**

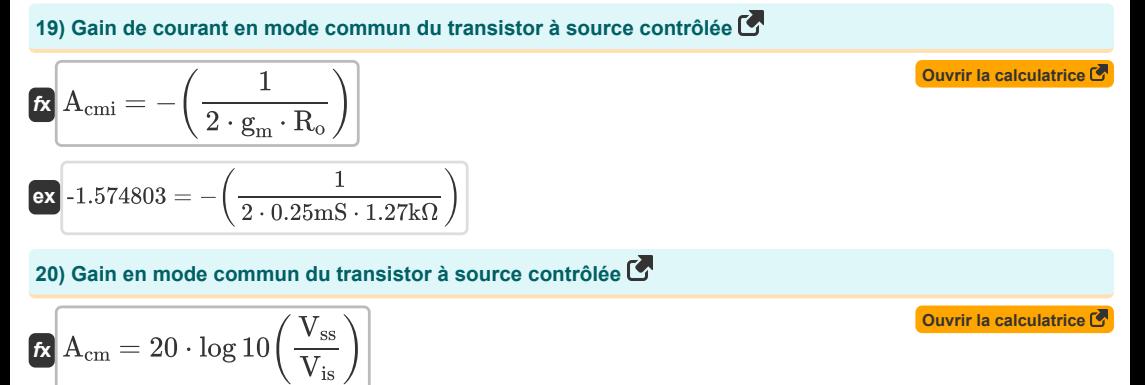

$$
\mathbf{ex} \boxed{6.251266 \text{dB} = 20 \cdot \log 10 \left( \frac{7.25 \text{V}}{3.53 \text{V}} \right)}
$$

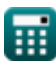

# **Variables utilisées**

- **Acm** Gain en mode commun *(Décibel)*
- **Acmi** Gain de courant en mode commun
- **Ad** Gain différentiel
- **A<sup>v</sup>** Gain de tension
- **Cj0** Capacité de jonction à polarisation nulle *(Farad)*
- **Cj0sw** Potentiel de jonction des parois latérales sans polarisation *(Farad)*
- **g<sup>m</sup>** Transconductance *(millisiemens)*
- **I<sup>d</sup>** Courant de vidange *(Milliampère)*
- **I<sup>s</sup>** Courant de saturation *(Milliampère)*
- **Isc** Courant de saturation pour DC *(Milliampère)*
- **I<sup>t</sup>** Courant total *(Milliampère)*
- **k'<sup>n</sup>** Paramètre de transconductance du processus *(millisiemens)*
- **N<sup>A</sup>** Concentration dopante de l'accepteur *(Électrons par centimètre cube)*
- **NA(sw)** Densité de dopage des parois latérales *(Électrons par mètre cube)*
- **N<sup>D</sup>** Concentration dopante du donneur *(Électrons par centimètre cube)*
- **R<sup>01</sup>** Résistance équivalente du primaire *(Kilohm)*
- **R<sup>02</sup>** Résistance équivalente du secondaire *(Kilohm)*
- **R'<sup>1</sup>** Résistance de l'enroulement primaire au secondaire *(Kilohm)*
- **R'<sup>2</sup>** Résistance de l'enroulement secondaire au primaire *(Kilohm)*
- **R<sup>c</sup>** Résistance des collectionneurs *(Kilohm)*
- **R<sup>L</sup>** Résistance à la charge *(Kilohm)*
- **R<sup>o</sup>** Résistance de sortie *(Kilohm)*
- **Ron** Résistance à la baisse du différentiel Cascode *(Kilohm)*
- **Rop** Résistance à la hausse du différentiel Cascode *(Kilohm)*
- **Vcm** Tension CC en mode commun *(Volt)*
- **Vcmr** Plage de mode commun *(Volt)*
- **V<sup>d</sup>** Tension aux bornes de la diode *(Volt)*
- **Vgs** Tension entre la porte et la source *(Volt)*
- **Vid** Tension d'entrée différentielle *(Volt)*
- **Vin** Tension d'entrée *(Volt)*
- **Vis** Signal d'entrée différentiel *(Volt)*

#### *MOSFET Amplifiers Formulas...* 7/9

- **V<sup>L</sup>** Tension de charge *(Volt)*
- **V<sup>o</sup>** Tension de décalage CC de sortie *(Volt)*
- **Vod** Signal de sortie différentiel *(Volt)*
- **Vos** Tension de décalage d'entrée *(Volt)*
- **Vout** Tension de sortie *(Volt)*
- **Vov** Tension efficace *(Volt)*
- **V<sup>s</sup>** Tension source *(Volt)*
- **Vss** Petit signal *(Volt)*
- **V<sup>t</sup>** Tension de seuil *(Volt)*
- **WL** Ratio d'aspect
- **WL<sup>1</sup>** Rapport hauteur/largeur 1
- **β** Gain de courant de l'émetteur commun
- **βforced** Gain de courant d'émetteur commun forcé
- **ΔR<sup>c</sup>** Changement dans la résistance du collecteur *(Kilohm)*
- **εsi** Permitivité du silicium *(Farad par mètre)*
- **Φ<sup>o</sup>** Potentiel de jonction intégré *(Volt)*
- **Φosw** Potentiel intégré des jonctions des parois latérales *(Volt)*

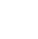

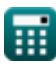

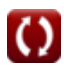

### **Constantes, Fonctions, Mesures utilisées**

- Constante: **[Charge-e]**, 1.60217662E-19 इलेक्टॉनचा चार्ज
- Constante: **[Permitivity-silicon]**, 11.7 सिलिकॉनची परवानगी
- Fonction: **log10**, log10(Number) सामान्य लॉगरिथम*,* ज्याला बेस*-10* लॉगरिथम किंवा दशांश लॉगरिथम देखील म्हणतात*,* हे एक गणितीय कार्य आहे जे घातांकीय कार्याचा व्यस्त आहे*.*
- Fonction: **sqrt**, sqrt(Number) स्क्वेअर रूट फंक्शन हे एक फंक्शन आहे जे इनपुट म्हणून नॉन*-*ऋणात्मक संख्या घेते आणि दिलेल्या इनपुट नंबरचे वर्गमूळ परत करते*.*
- La mesure: **Courant électrique** in Milliampère (mA) *Courant électrique Conversion d'unité*
- La mesure: **Bruit** in Décibel (dB) *Bruit Conversion d'unité*
- La mesure: **Capacitance** in Farad (F) *Capacitance Conversion d'unité*
- La mesure: **Résistance électrique** in Kilohm (kΩ) *Résistance électrique Conversion d'unité*
- La mesure: **Conductivité électrique** in millisiemens (mS) *Conductivité électrique Conversion d'unité*
- La mesure: **Potentiel électrique** in Volt (V) *Potentiel électrique Conversion d'unité*
- La mesure: **Permittivité** in Farad par mètre (F/m) *Permittivité Conversion d'unité*
- La mesure: **Densité d'électron** in Électrons par centimètre cube (electrons/cm³), Électrons par mètre cube  $(electrons/m<sup>3</sup>)$

*Densité d'électron Conversion d'unité*

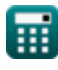

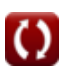

### **Vérifier d'autres listes de formules**

- **Caractéristiques de l'amplificateur Formules**
- **Amplificateurs différentiels BJT Formules**
- **Amplificateurs de rétroaction Formules**
- **Amplificateurs de réponse basse fréquence Formules**
- **Amplificateurs MOSFET Formules**
- **Fonctions et réseau de l'amplificateur Formules Des amplificateurs opérationnels Formules** 
	- **Étages de sortie et amplificateurs de puissance Formules**
	- **Amplificateurs de signal et CI Formules**

N'hésitez pas à PARTAGER ce document avec vos amis !

#### **PDF Disponible en**

[English](https://www.calculatoratoz.com/PDF/Nodes/910/Mosfet-amplifiers-Formulas_en.PDF) [Spanish](https://www.calculatoratoz.com/PDF/Nodes/910/Mosfet-amplifiers-Formulas_es.PDF) [French](https://www.calculatoratoz.com/PDF/Nodes/910/Mosfet-amplifiers-Formulas_fr.PDF) [German](https://www.calculatoratoz.com/PDF/Nodes/910/Mosfet-amplifiers-Formulas_de.PDF) [Russian](https://www.calculatoratoz.com/PDF/Nodes/910/Mosfet-amplifiers-Formulas_ru.PDF) [Italian](https://www.calculatoratoz.com/PDF/Nodes/910/Mosfet-amplifiers-Formulas_it.PDF) [Portuguese](https://www.calculatoratoz.com/PDF/Nodes/910/Mosfet-amplifiers-Formulas_pt.PDF) [Polish](https://www.calculatoratoz.com/PDF/Nodes/910/Mosfet-amplifiers-Formulas_pl.PDF) [Dutch](https://www.calculatoratoz.com/PDF/Nodes/910/Mosfet-amplifiers-Formulas_nl.PDF)

*3/15/2024 | 7:52:40 AM UTC [Veuillez laisser vos commentaires ici...](https://docs.google.com/forms/d/e/1FAIpQLSf4b4wDgl-KBPJGChMJCxFlqrHvFdmw4Z8WHDP7MoWEdk8QOw/viewform?usp=pp_url&entry.1491156970=Amplificateurs%20MOSFET%20Formules)*